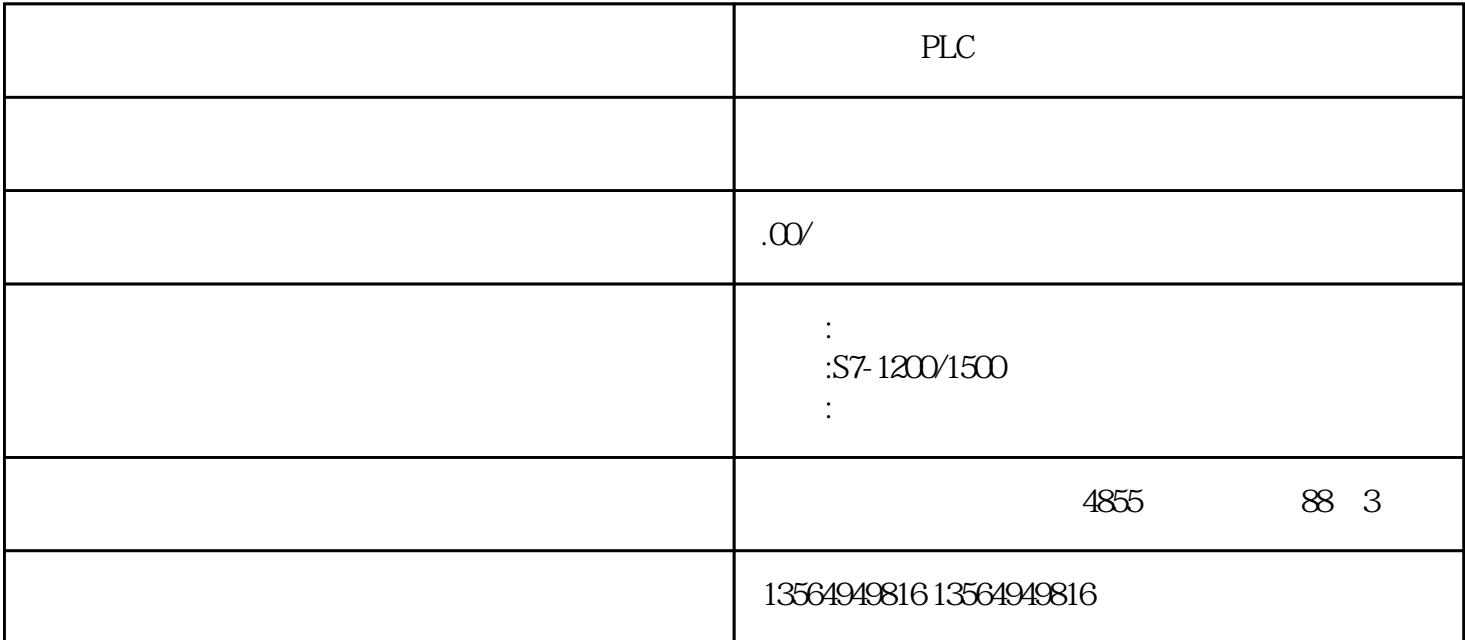

PLC

PLC

S7-200 SMART

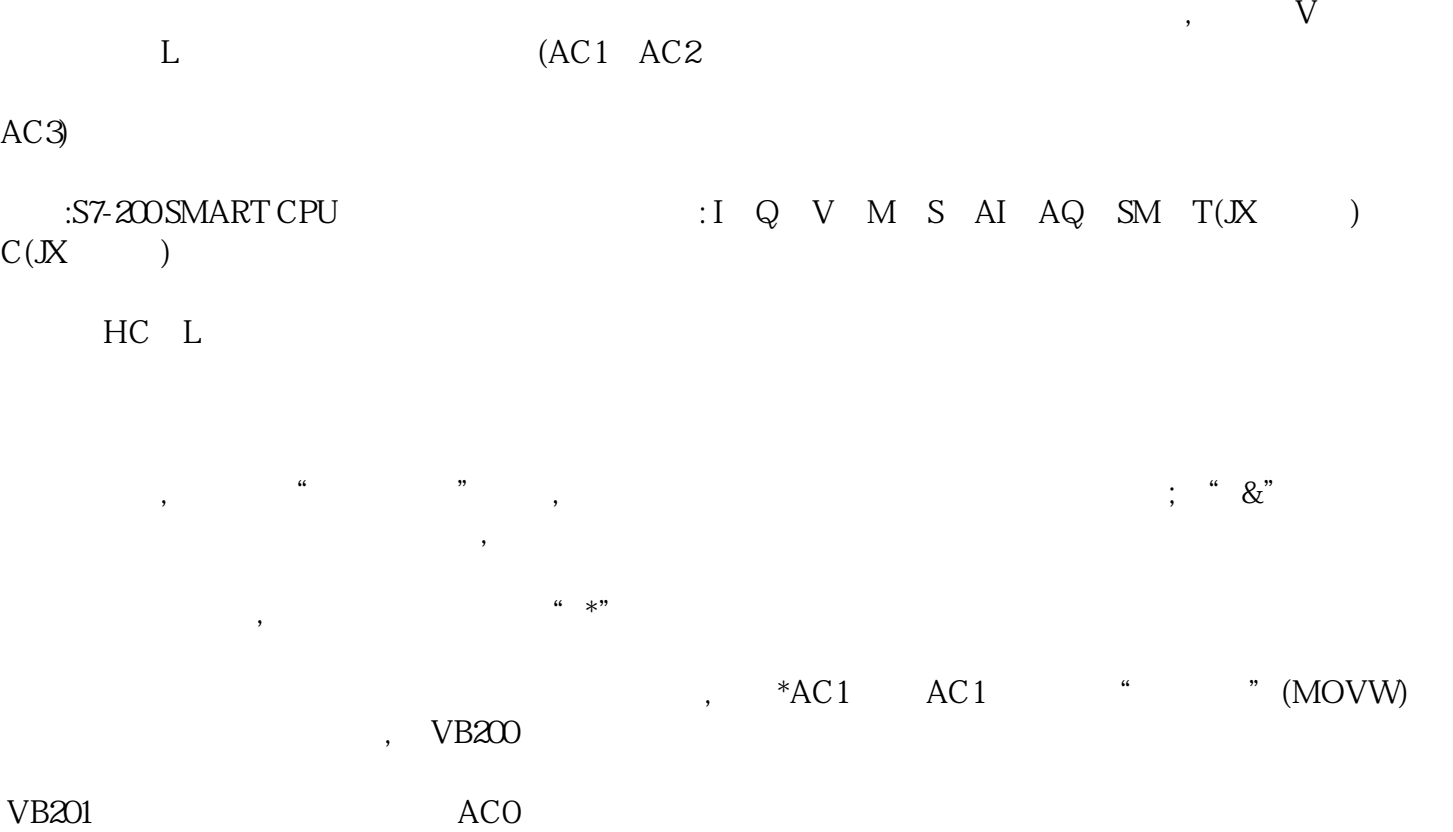

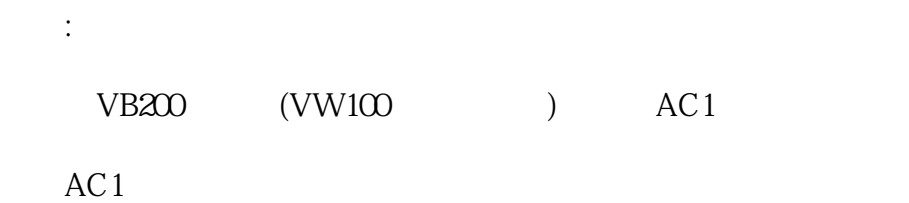

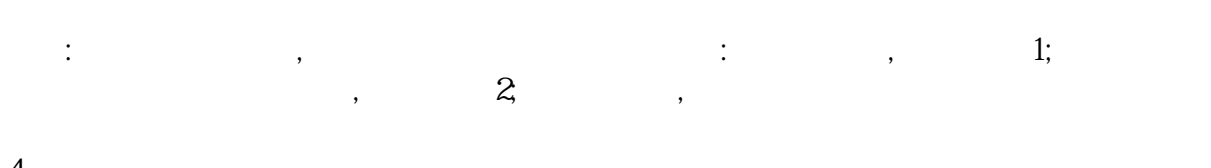

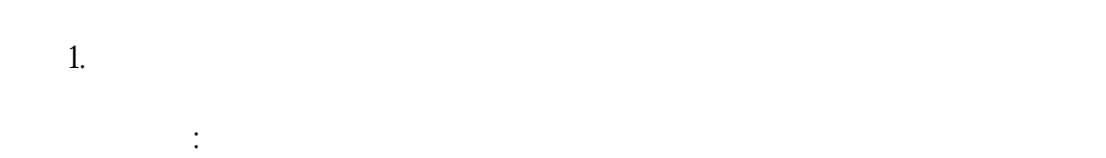

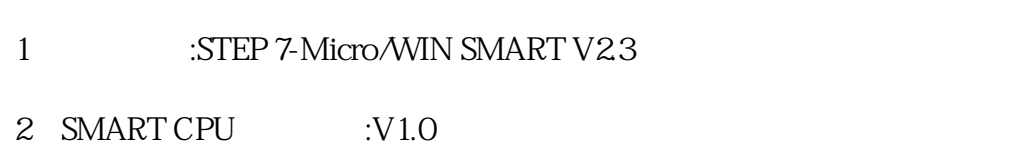

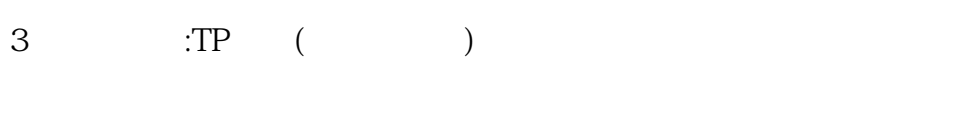

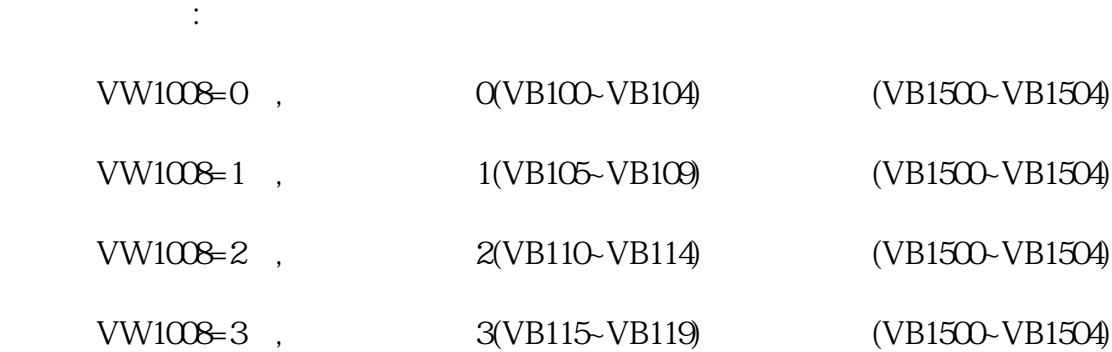

Addressing\_1

4。

 $2<sup>2</sup>$ 

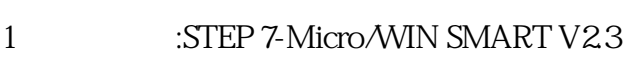

2 SMART CPU :V1.0

例程所需条件:

 $\kappa$ 

3  $\therefore TP$  ( )

所实现的功能:

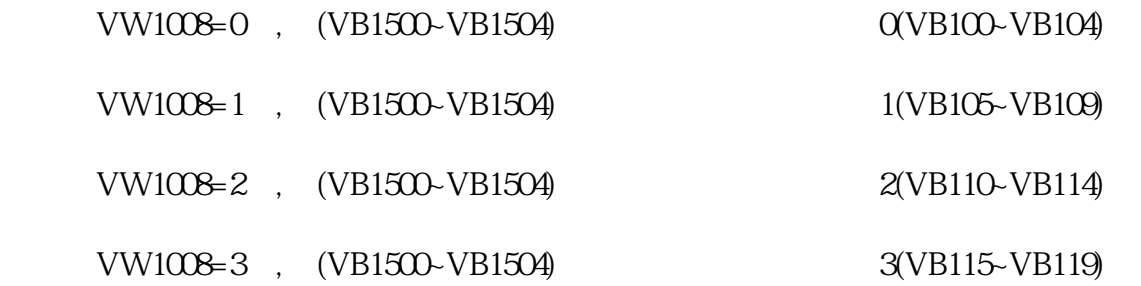

 $\kappa$